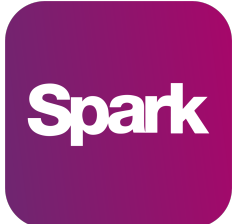

## Use of cookies by Spark

Cookies are small text files that are placed on your computer by websites that you visit. They are widely used in order to make websites work, or work more efficiently, as well as to provide information to the owners of the site. The table below explains the cookies we use and why.

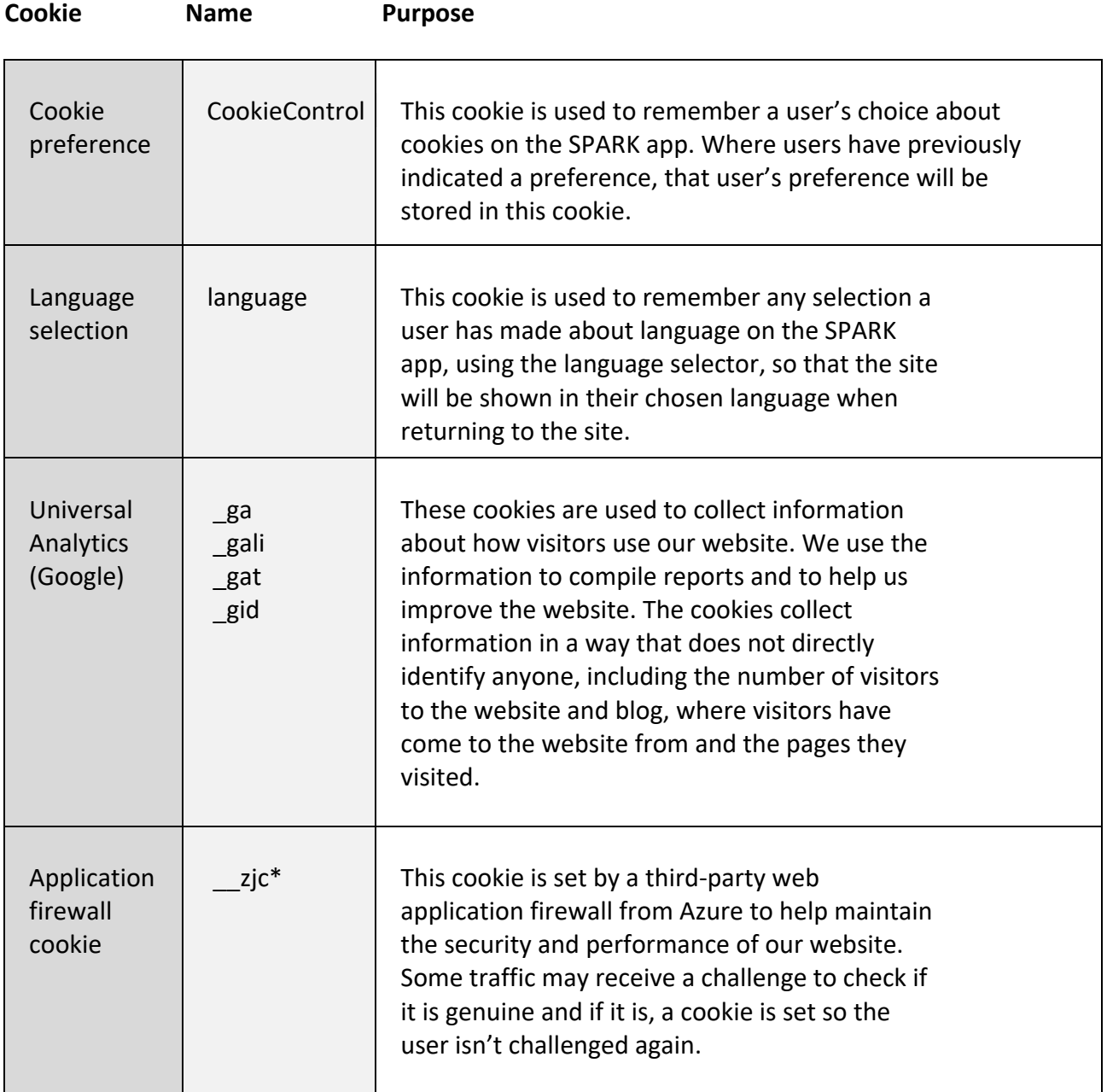

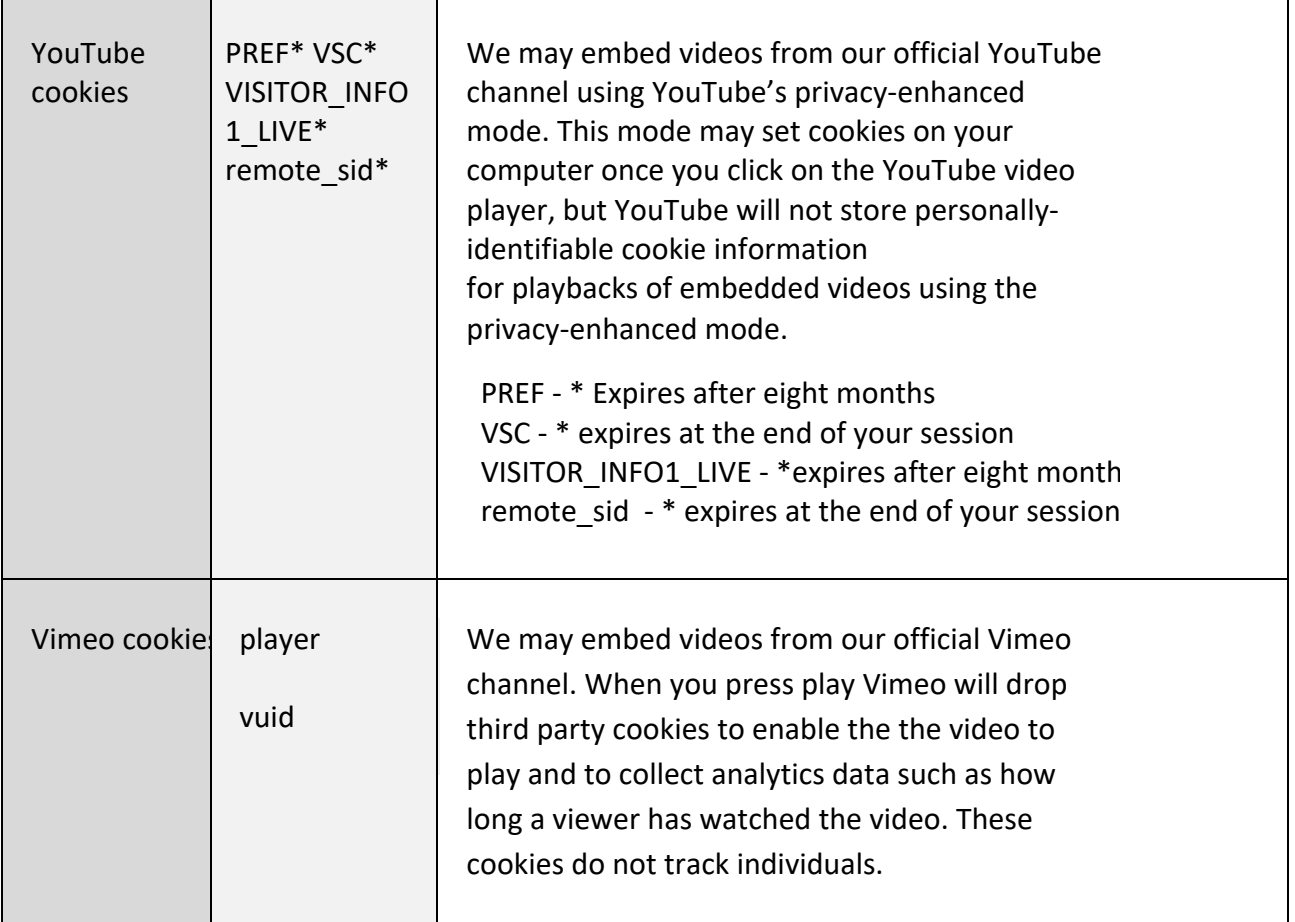

How do I change my cookie settings?

You can change your cookie preferences at any time by clicking on the 'C' icon. You can then adjust the available sliders to 'On' or 'Off', then clicking 'Save and close'. You may need to refresh your page for your settings to take effect.

Alternatively, most web browsers allow some control of most cookies through the browser settings. To find out more about cookies, including how to see what cookies have been set, visit www.aboutcookies.org or www.allaboutcookies.org.

To find information relating to browsers, visit the browser developer's website..

To opt out of being tracked by Google Analytics across all websites, visit http://tools.google.com/dlpage/gaoptout .